## SADRŽAJ:

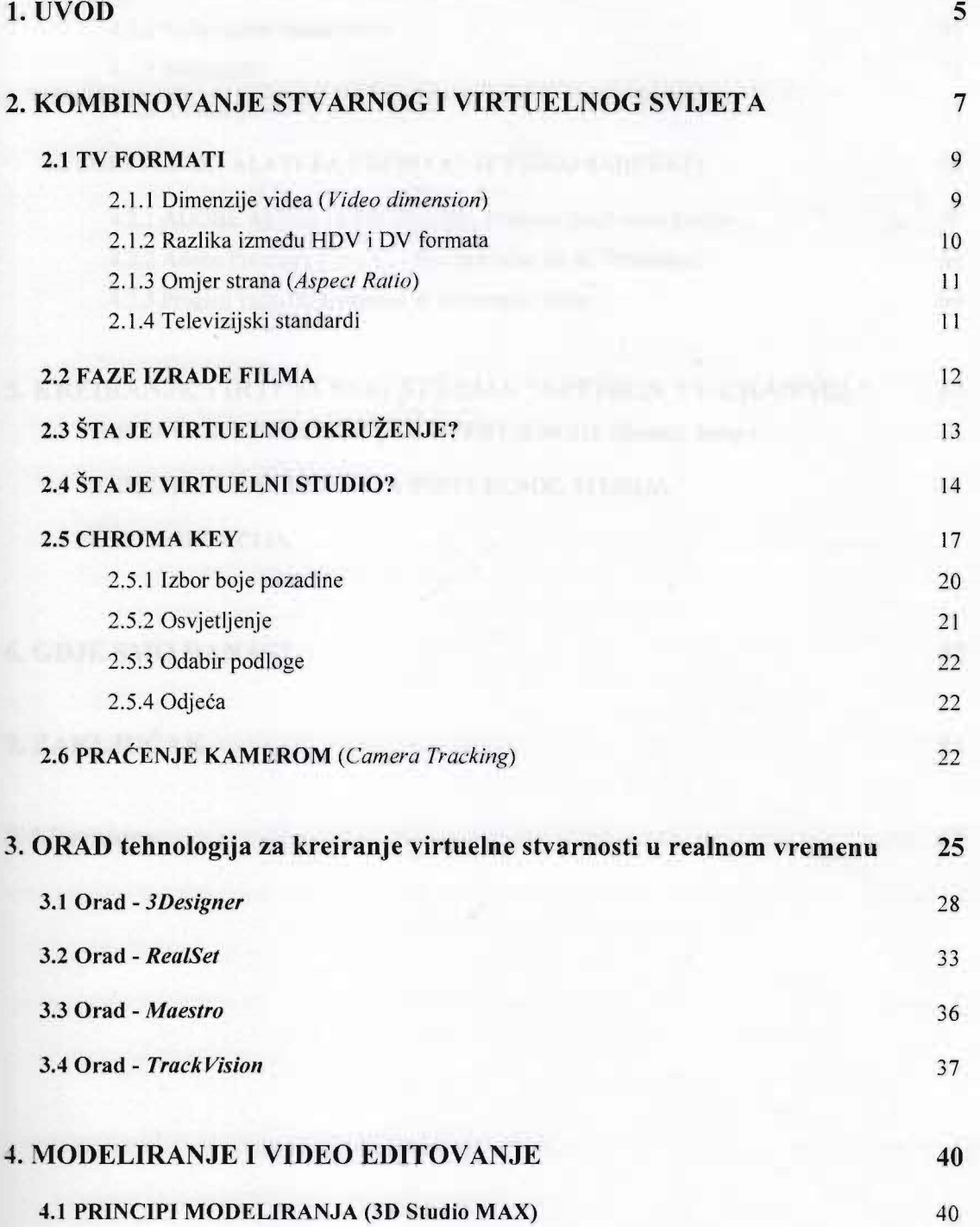

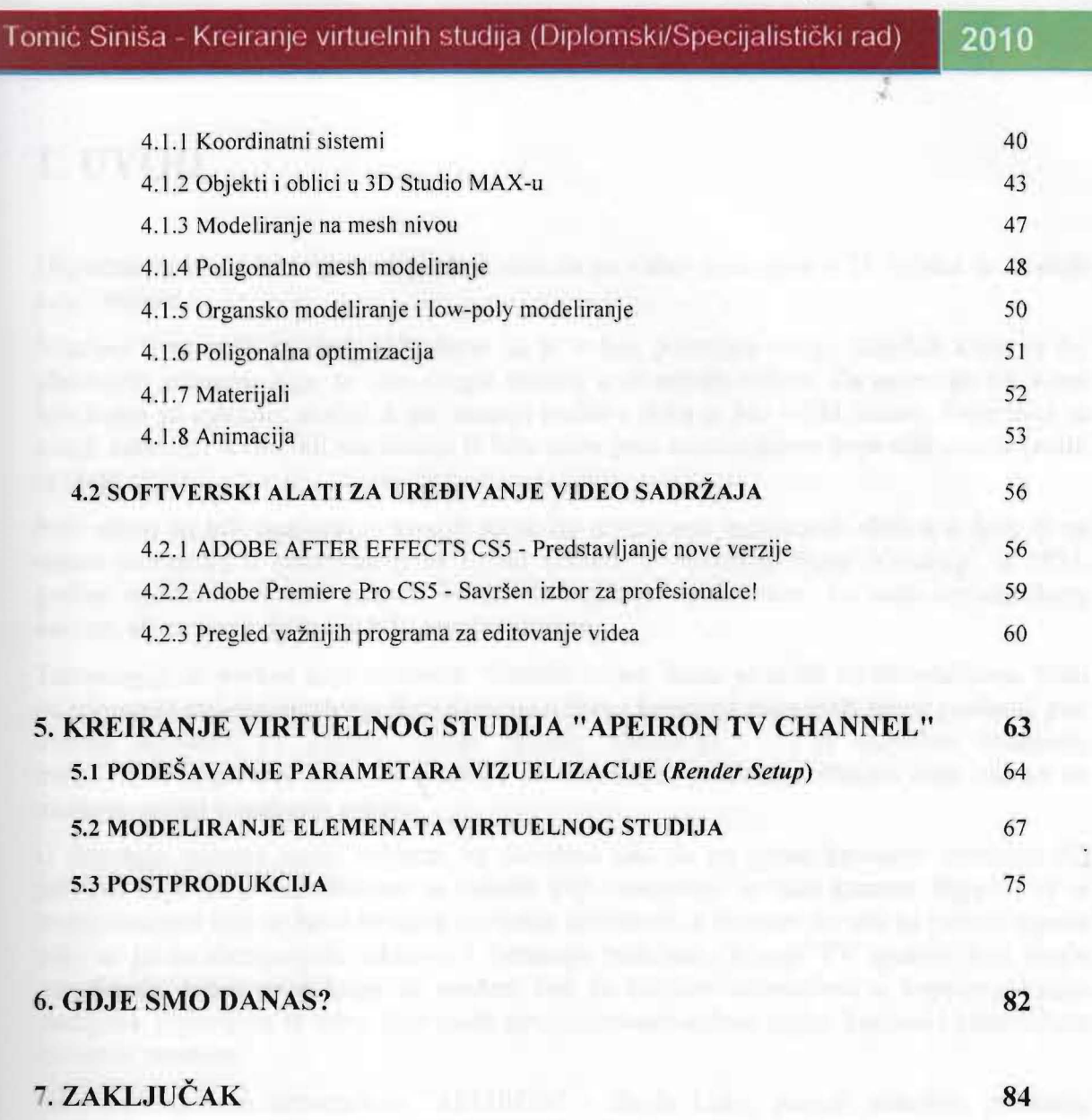

## 8. Literatura 85